# Please do not upload this copyright pdf document to any other website. Breach of copyright may result in a criminal conviction.

This Acrobat document was generated by me, Colin Hinson, from a document held by me. I requested permission to publish this from Texas Instruments (twice) but received no reply. It is presented here (for free) and this pdf version of the document is my copyright in much the same way as a photograph would be. If you believe the document to be under other copyright, please contact me.

The document should have been downloaded from my website https://blunham.com/Radar, or any mirror site named on that site. If you downloaded it from elsewhere, please let me know (particularly if you were charged for it). You can contact me via my Genuki email page: https://www.genuki.org.uk/big/eng/YKS/various?recipient=colin

You may not copy the file for onward transmission of the data nor attempt to make monetary gain by the use of these files. If you want someone else to have a copy of the file, point them at the website. (https://blunham.com/Radar). Please do not point them at the file itself as it may move or the site may be updated.

It should be noted that most of the pages are identifiable as having been processed by me.

I put a lot of time into producing these files which is why you are met with this page when you open the file.

\_\_\_\_\_\_\_\_\_\_\_\_\_\_\_\_\_\_\_\_\_\_\_\_\_\_\_\_\_\_\_\_\_\_\_\_\_\_\_

In order to generate this file, I need to scan the pages, split the double pages and remove any edge marks such as punch holes, clean up the pages, set the relevant pages to be all the same size and alignment. I then run Omnipage (OCR) to generate the searchable text and then generate the pdf file.

Hopefully after all that, I end up with a presentable file. If you find missing pages, pages in the wrong order, anything else wrong with the file or simply want to make a comment, please drop me a line (see above).

It is my hope that you find the file of use to you personally – I know that I would have liked to have found some of these files years ago – they would have saved me a lot of time !

Colin Hinson

In the village of Blunham, Bedfordshire.

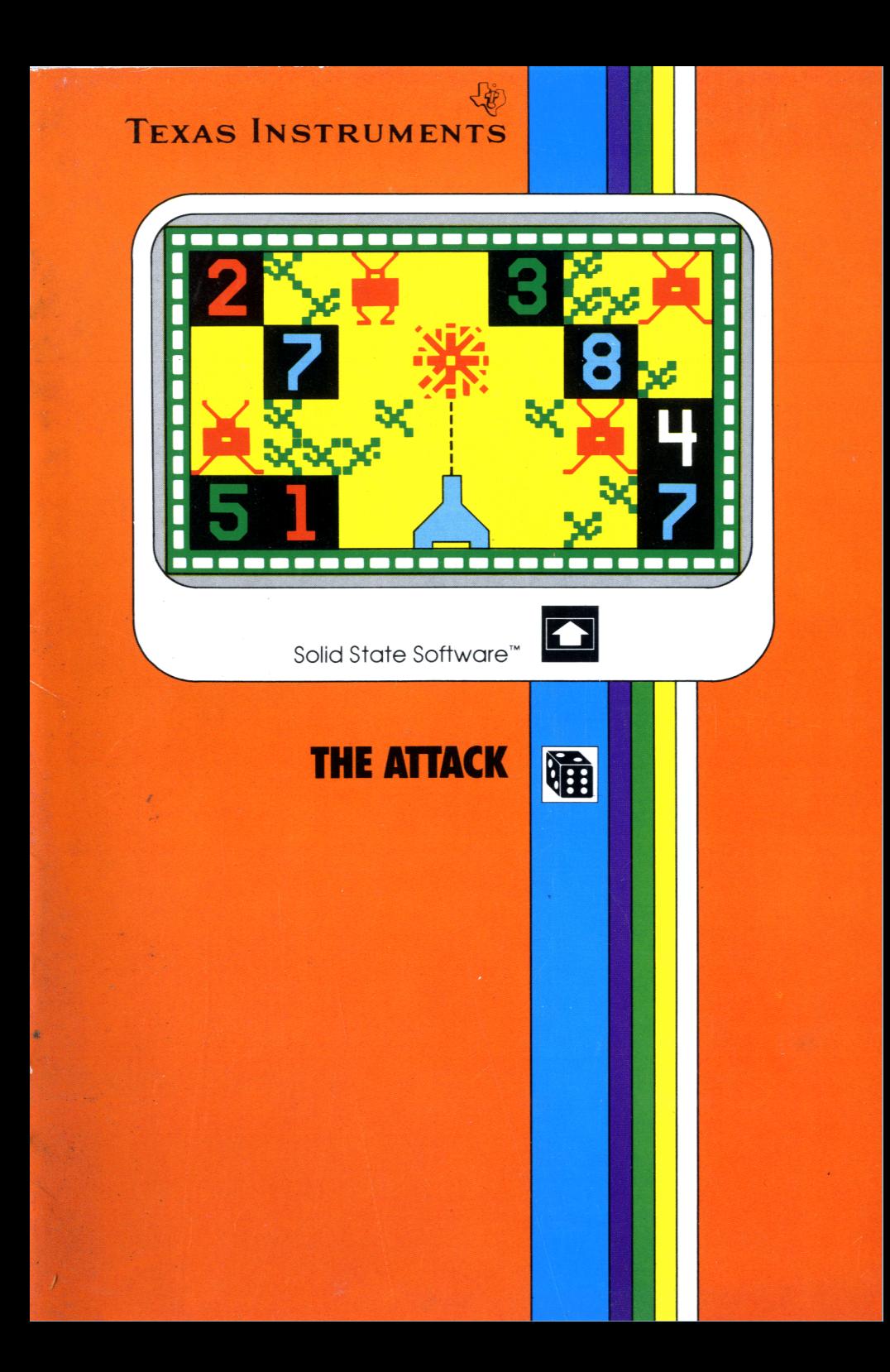

## Texas Instruments

#### **General Inducation**

Before you slide a programm module into your Home Computer please see the »User's Reference Guide».

#### **Indicazione generale**

Prima di inserire un moduloprogramma nel Vostro Home Computer vogliate consultare la »Manuale d'uso» perl'utente.

#### **Generelle Information**

Bevor Sie ein Programm-Modul in Ihren Home Computer einstecken, lesen Sie bitte zuerst die»Bedienungsanleitung«.

#### **Algemene aanwijzing**

Voordat u een programma module in uw huiscomputer steekt lees a.u.b. eerst de Handleiding».

#### **Informations générales**

Veuillez consulter le »Manuel d'utilisation« avant d'introduire un module d'application dans l'Ordinateur familial.

#### **Allmänna upplysningar**

Innan du skjuter in en programmoduli din Home Computer bör du läsa «User's Reference Guide«.

### **Exas Instruments**

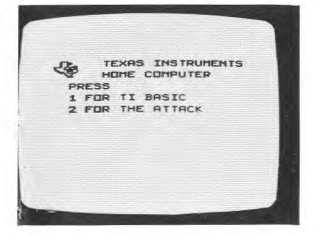

ake a trip through outer space. cill, reaction and rapid thinking e necessary.

ide in the programm module. ess key 2 and the adventure eqins.

ate un viaggio nello spazio. Si chiedono abilità nonché rapidità riflessi e di comprensione. Inerite il modulo-programma. emete il tasto 2 ed inizia l'avantura

Machen Sie eine Reise durchs Weltall. Geschicklichkeit. Reaktionsvermögen und Überblick sind gefordert.

Stecken Sie das Programm-Modul ein, Taste 2 drücken, und das Abenteuer kann beginnen.

Maak een tocht door de ruimte. Vaardigheid, reactie en snel overzicht zijn noodzakelijk. Steek de programma module

erin, druk toets 2 in en het avontuur begint.

Faites un voyage dans l'espace intersidéral. Vous aurez besoin d'adresse, et de réactions rapides.

Introduisez le module, appuyez sur la touche 2.

Gör en resa i universum. Det krävs skicklighet, reaktionsförmåga och snabb fattningsförmåga.

Skjut in programmodulen, tryck ned tangent 2, och äventyret kan börja.

THE ATTACK LEVEL 1 = NOVICE<br>LEVEL 2 = INTERMEDIATE<br>LEVEL 3 = MASTER<br>LEVEL 4 = PRO<br>CNOOSE YOUR LEVEL RESS "AID" FOR RULES

- $-$  Novice
- Intermediate
- $-$  Master
- $Pro$

 $\theta$ 

- r Rules: Key FCTN and AID.
- 1 Anfänger 2 - Fortgeschrittene
- 3 Könner
- $4 Proti$
- 

bzw. die Spielregeln - Taste FCTN und AID.

Choisissez le niveau de difficultés:

- $1 -$  Novice
- 2 Intermédiaire
- $3 -$  Maître
- 4 Professionnel

Ou, pour avoir les règles du jeu, appuyez sur les touches FCTN et AID.

- $-$  Principiante
- ! Grado intermedio
- $-$  Campione
- Professionista
- er le Regole: tasto FCTN e AID.
- $1 -$  Beginner
- $2 Gev$ orderde
- $3 -$ Meester
- 4 Professional
- 1 Nybörjare
- $2 A$ vancerad
- $3 Mästare$
- $4 -$  Proffs

Regler - tangent FCTN och AID

- 
- 
- 
- 

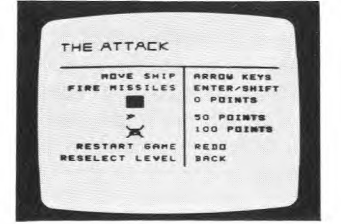

Move Ship - with remote controllers. Fire Missiles - with action or fire button of remote controllers.

- Incubator
- $-$ Spore 50 points
- Alien

100 points

0 points

0 punti

50 punti

Now choose the skill level - key FCTN and BACK.

Spostate la vostra astronave mediante i comandi a distanza. Lanciate missili mediante il pulsante laterale dei comandi a distanza.

- $-$ Incubatrice
- $-$  Spora
- $-$  Extra terrestre 100 punti

Scegliete ora il grado di abilità tasto FCTN e BACK.

Bewegung Raumschiff - mit Fernbedienung; Raketenabschuß - mit Seitenknopf Fernbedienung. 0 Punkte

- Brüter
- Sporen

- Außerirdische 100 Punkte

50 Punkte

Jetzt wählen Sie den Schwierigkeitsgrad - Taste FCTN und BACK.

Beweeg het ruimtevaartuig met de afstandsbediening. Vuur raketten af met de zijknop van de afstandsbediening.

- $-$ Incubator
- $-$ Spoor

- Buitenaards

50 punten 100 punten

0 punten

Kies nu het vaardigheidsniveau - toets FCTN en BACK.

Déplacez votre vaisseau spatial avec les manettes de contrôle. Lancez vos missiles avec le bouton latéral des manettes de contrôle.

 $\tilde{a}$ 

- Un incubateur vaut 0 points

 $-$  Un spore vaut 50 points

 $-$  Un ennemi vaut 100 points

Choisissez maintenant le niveau de difficulté - touches FCTN et BACK.

Förflytta rymskeppet - med fjärrkontrollerna. Avfyra raketerna med fjärrkontrollernas sidknapp. - Inkubator 0 poäng

- $-$ Spor 50 poäng
- Rymdvarelse 100 poäng

Välj nu svårhetsgrad - tangent FCTN och BACK.

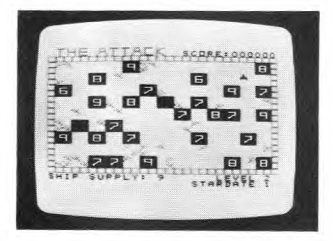

After having destroyed all aliens, you reach a new star date, and the game continues.

Dopo aver annientato tutti gli extraterrestri, giungerete in una nuova zona stellare (Stardate).

Wenn Sie alle Außerirdischen vernichtet haben, kommen Sie in eine neue Weltraumzone (Stardate).

Nadat alle buitenaardsen zijn vernietigd, bereikt u een nieuwe ruimterzone (Stardate).

Lorsque vous avez détruit tous les ennemis vous atteignez une nouvelle époque intersidérale.

 $\lambda x$ 

När du har förintat alla rymdvarelser, kommer du till en ny rymdzon (Stardate).

## Texas Instruments TI-99/4A

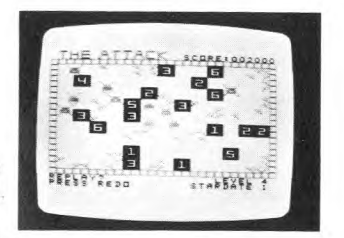

When the aliens deplete your ship supply (10), the adventure in outer space is over.

Another game — key FCTN REDO

New skill level — key FCTN BACK

Master title screen — key FCTN QUIT

Haben die Außerirdischen Ihre Raumschiff-Flotte (10) zerstört, ist das Weltraumabenteuer zu Ende.

Spielen Sie weiter - Taste FCTN REDO

Neuer Schwierigkeitsgrad **Taste FCTN BACK** 

Titelbild - Taste FCTN QUIT

Lorsque les ennemis ont épuis les munitions de votre vaissea spatial (10), l'aventure spatial est terminée.

Un autre jeu = touches FCT REDO

Un autre niveau de difficulté touches FCTN BACK

Affichage de l'écran d'introdu tion = touches FCTN QUIT

Se gli extraterrestri distruggono la Vostra flotta di astronavi (10), l'avventura nello spazio si conclude.

Un'altra partita - tasto FCTN REDO

Diverso grado di abilità - tasto FCTN BACK

Schermo principale  $-$  tasto FCTN QUIT

Als de buitenaardsen de voorraden van uw vaartuig (10) uitgeput hebben is het avontuur in de ruimte voorbij.

Nog een spel — toets FCTN REDO

Nieuw vaardigheidsniveau toets FCTN BACK

Titelbeeld — toets FCTN QUIT

När rymdvarelserna gjort slut p rymdflottiljen (10) är äventyre universumslut. Ytterligare ett spel - tange

FCTN REDO Ny svàrhetsgrad — tange

FCTN BACK

Titelbild— tangent FCTN QUI.

Take a trip through outer space. Skill, reaction and rapid thinking are necessary.

Machen Sie eine Reise durchs Weltall. Geschicklichkeit, Reaktionsvermögen und Überblick sind gefordert.

Faites en voyage dans l'espace intersidéral. Vous aurez besoin d'adresse, et deréactions rapides.

Fate un viaggio nello spazio. Si richiedono abilità nonché rapidità di riflessi e di comprensione.

Maak een tocht door de ruimte. Vaardigheid, reactie en snel overzicht zijn noodzakelijk.

Gör en resa i universum. Det krävs skicklighet, reaktionsförmàga och snabb fattningsförmàga.

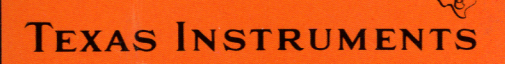

03 034 - 0000 1103034-0000